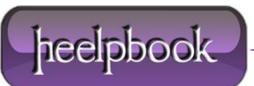

Date: 14/08/2012 Procedure: Windows 7 - Automatically expand Navigation tree to the current folder Source: LINK Permalink: LINK Created by: HeelpBook Staff Document Version: 1.0

## WINDOWS 7 – AUTOMATICALLY EXPAND NAVIGATION TREE TO THE CURRENT FOLDER

Once I learned this option exists, it is a breeze to use **Explorer** on multi-level sub trees. It's better then changing sub folder levels in address bar. Once you enable this setting, this is you see it.

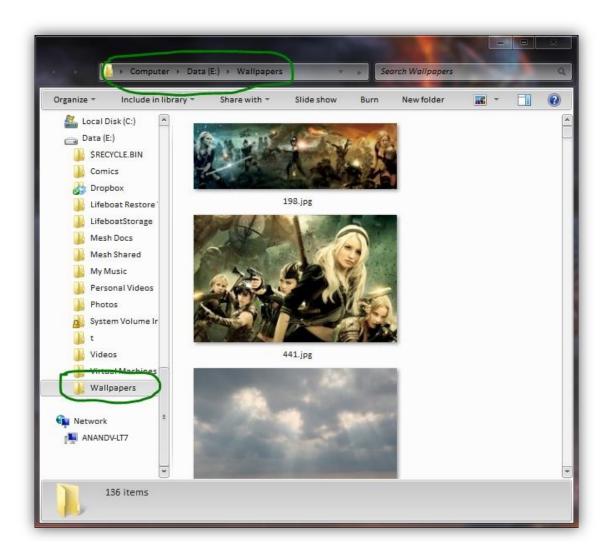

If you are interested, follow the steps to enable it.

- On you Explorer window, click Organize and select Folder and Search options
- Check the box for the Navigation pane option Automatically expand to current folder
- Olick OK to close.
   OK
   OK
   OK
   OK
   OK
   OK
   OK
   OK
   OK
   OK
   OK
   OK
   OK
   OK
   OK
   OK
   OK
   OK
   OK
   OK
   OK
   OK
   OK
   OK
   OK
   OK
   OK
   OK
   OK
   OK
   OK
   OK
   OK
   OK
   OK
   OK
   OK
   OK
   OK
   OK
   OK
   OK
   OK
   OK
   OK
   OK
   OK
   OK
   OK
   OK
   OK
   OK
   OK
   OK
   OK
   OK
   OK
   OK
   OK
   OK
   OK
   OK
   OK
   OK
   OK
   OK
   OK
   OK
   OK
   OK
   OK
   OK
   OK
   OK
   OK
   OK
   OK
   OK
   OK
   OK
   OK
   OK
   OK
   OK
   OK
   OK
   OK
   OK
   OK
   OK
   OK
   OK
   OK
   OK
   OK
   OK
   OK
   OK
   OK
   OK
   OK
   OK
   OK
   OK
   OK
   OK
   OK
   OK
   OK
   OK
   OK
   OK
   OK
   OK
   OK
   OK
   OK
   OK
   OK
   OK
   OK
   OK
   OK
   OK
   OK
   OK
   OK
   OK
   OK
   OK
   OK
   OK
   OK
   OK
   OK
   OK
   OK
   OK
   OK
   OK
   OK
   OK
   OK
   OK
   OK
   OK
   OK
   OK
   OK
   OK
   OK
   OK
   OK
   OK
   OK
   OK
   OK
   OK
   OK
   OK
   OK
   OK
   OK
   OK
   OK
   OK
   OK
   OK
   OK
   OK
   OK
   OK
   OK
   OK
   OK
   OK
   OK
   OK
   OK
   OK
   OK
   OK
   OK
   OK
   OK
   OK
   OK
   OK
   OK
   OK
   OK
   OK
   OK
   OK
   OK
   OK
   OK
   OK
   OK
   OK
   OK
   OK
   OK
   OK
   OK
   OK
   OK
   OK
   OK
   OK
   OK
   OK
   OK
   OK
   OK
   OK
   OK
   OK
   OK
   OK
   OK
   OK
   OK
   OK
   OK
   OK
   OK
   OK
   OK
   OK
   OK
   OK
   OK
   OK
   OK
   OK
   OK
   OK
   OK
   OK
   OK
   OK
   OK
   OK
   OK
   OK
   OK
   OK
   OK
   OK
   OK
   OK
   OK
   OK
   OK
   OK
   OK
   OK
   OK
   OK
   OK
   OK
   OK
   OK
   OK
   OK
   OK
   OK
   OK
   OK
   OK
   OK
   OK
   OK
   OK
   OK
   OK
   OK
   OK
   OK
   OK
   OK
   OK
   OK
   OK
   OK
   OK
   OK

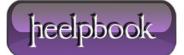

| eneral               | View Search                                                                                                    |
|----------------------|----------------------------------------------------------------------------------------------------|
| Brows                | e folders                                                                                                    |
|                      | Open each folder in the same window                                                                                                    |
|                      | Open each folder in its own window                                                                                                    |
| -Click i             | tems as follows                                                                                                    |
| ×                    | Single-click to open an item (point to select)                                                                                                    |
|                      | Underline icon titles consistent with my browse                                                                                                    |
|                      | Underline icon titles only when I point at them                                                                                                    |
|                      | <ul> <li>Double-click to open an item (single-click to select)</li> </ul>                                                                                                    |
| -Navig<br>⊿ 鷆<br>⊳ 🛛 | ation pane           Image: style="text-align: center;">Image: style="text-align: center;">Image: style="text-align: center;">Image: style="text-align: center;">Image: style="text-align: center;">Image: style="text-align: center;">Image: style="text-align: center;">Image: style="text-align: center;">Image: style="text-align: center;"/>Image: style="text-align: center;"/>Image: style="text-align: center;"/>Image: style="text-align: center;">Image: style="text-align: center;"/>Image: style="text-align: center;"/>Image: style="text-align: style="text-align: center;"/>Image: style="text-ali |
|                      | Restore Defaults                                                                                                    |
| How do               | I change folder options?                                                                                                    |

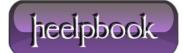